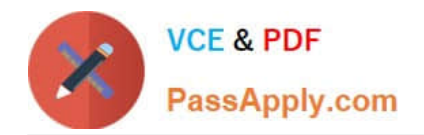

# **C\_TSCM62\_67Q&As**

SAP Certified Application Associate - Sales and Distribution, ERP 6.0 EhP7

## **Pass SAP C\_TSCM62\_67 Exam with 100% Guarantee**

Free Download Real Questions & Answers **PDF** and **VCE** file from:

**https://www.passapply.com/c\_tscm62\_67.html**

### 100% Passing Guarantee 100% Money Back Assurance

Following Questions and Answers are all new published by SAP Official Exam Center

**Colonization** Download After Purchase

- **@ 100% Money Back Guarantee**
- **63 365 Days Free Update**
- 800,000+ Satisfied Customers

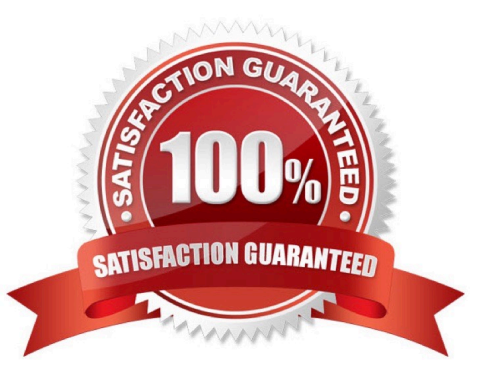

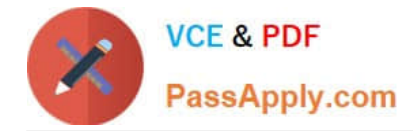

#### **QUESTION 1**

Which of the following is a prerequisite for using billing plans with down payments in an integrated SD-FI process?

A. The requested down payment is determined as a separate item in the sales order by using item category determination.

B. The standard billing type F2 must be used in the billing plan for the down payment.

C. A sales order must be created with a milestone billing plan that contains the required down payment billing type and date.

D. A sales order must be created with an installment plan that uses terms of payment to control the down payment.

Correct Answer: C

#### **QUESTION 2**

What are standard "split criteria" for an invoice? (Choose two.)

A. Billing date

- B. Ship-to party
- C. Material group
- D. Assignment number

Correct Answer: AB

#### **QUESTION 3**

You have maintained condition records for a sales discount on different levels. If multiple condition records for this discount are found within a sales order, only the best condition for the customer should be active.

How do you implement this business requirement?

- A. Use group conditions.
- B. Use a reference condition type.
- C. Use hierarchy accesses.
- D. Use condition exclusion.

Correct Answer: D

#### **QUESTION 4**

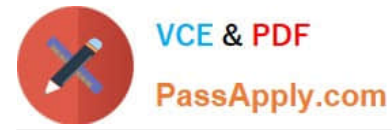

Which activity can be completed within a shipping process? (Choose three.)

- A. Packing
- B. Goods issue posting
- C. Execution of transfer posting
- D. Confirmation of transfer order
- E. Scrapping

Correct Answer: ABD

#### **QUESTION 5**

What does the structure of Lean WM consist of? (Choose two.)

- A. Storage type
- B. Warehouse number
- C. Storage bin type
- D. Picking area
- Correct Answer: AB

#### **QUESTION 6**

Which controls are available in the delivery item category? (Choose three.)

- A. Availability check off
- B. Billing relevant
- C. Determine storage location
- D. Picking relevant
- E. Delivery relevant

Correct Answer: ACD

#### **QUESTION 7**

You want to be able to maintain a new partner function in the customer master record and have it copied as a proposal to the sales order.

How do you achieve this? (Choose two.)

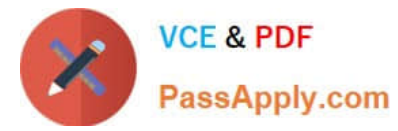

- A. Include the new partner function in the relevant copy control from the customer master data to sales documents.
- B. Mark the new partner function as relevant for sales documents and customer master records.
- C. Include the new partner function in the partner determination procedure of the relevant account group.
- D. Ensure that the customer master is the source for the new partner function in the sales order.

#### Correct Answer: AC

#### **QUESTION 8**

What is the difference between the SAP sales documents Delivery Free-of-Charge and Subsequent Delivery Free-of-Charge?

A. Subsequent Delivery Free-of-Charge requires a mandatory reference to a sales document. Delivery Free-of-Charge does not have this requirement.

B. Subsequent Delivery Free-of-Charge uses item category KLN, which carries out no pricing and no billing. Delivery Free-of-Charge uses item category TAN, which carries out pricing and billing.

C. Delivery Free-of-Charge must be created with reference to a preceding invoice.Subsequent Delivery Free-of-Charge can be created with reference to an invoice or sales order.

D. Subsequent Delivery Free-of-Charge is only created in case of partial deliveries.Delivery Free-of-Charge is created with reference to return deliveries only.

Correct Answer: A

#### **QUESTION 9**

Which of the following statements regarding the free goods process is correct?

A. Free goods with an exclusive bonus quantity must contain the same material for both the ordered goods and the free goods.

B. Free goods with an inclusive bonus quantity will always be generated without a subitem.

C. The free goods calculation rule only allows for whole unit free goods bonus increments.

D. Free goods with an exclusive bonus quantity will always be generated with a subitem.

Correct Answer: D

#### **QUESTION 10**

Your company wants to have a new condition record for freight costs. The condition type should consider the gross weight of all the order items and handle the following scale:

From 0 kg - 8 EUR From 1 kg - 12 EUR From 5 kg - 16 EUR From 10 kg - 20 EUR

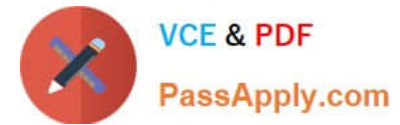

Which of the following do you have to configure in the condition type to meet this requirement? (Choose two)

- A. Set the Exclusion indicator to net price.
- B. Set the calculation type to fixed amount.
- C. Select the Header condition checkbox.
- D. Select the Group condition checkbox.

Correct Answer: BD

#### **QUESTION 11**

You want to ensure that an incomplete document cannot be saved. How can you achieve this?

- A. Select the `Warning\\' indicator for the fields in the incompleteness procedure.
- B. Assign an incompleteness procedure to the respective item categories.
- C. Assign a status group to the fields that should be checked for completeness.
- D. Activate the incompleteness dialog for the sales document type.

Correct Answer: D

#### **QUESTION 12**

From which of the following master records does the system determine the delivering plant? (Choose three.)

- A. Condition master record
- B. Customer master of the Sold-to party
- C. Material master record
- D. Customer master of the Ship-to party
- E. Customer material information record

Correct Answer: CDE

#### **QUESTION 13**

As a member of the project team, you are asked to set up the system so that a user has to enter an order reason when he or she processes a sales order. It should be possible to save the incomplete order, but further processing should not be possible until the Order Reason field is filled.

How do you implement this requirement?

A. Define an incompletion procedure with the Order Reason field and assign a status group in which the General,

[C\\_TSCM62\\_67 Practice Test](https://www.passapply.com/c_tscm62_67.html) | [C\\_TSCM62\\_67 Exam Questions](https://www.passapply.com/c_tscm62_67.html) | [C\\_TSCM62\\_67 Braindumps](https://www.passapply.com/c_tscm62_67.html) 5 / 6

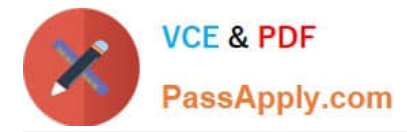

Delivery, and Billing Document fields are selected.

B. Define an incompletion procedure with the Order Reason field and assign it to a sales document type that has the "Incompletion Message" indicator set.

C. Define an incompletion procedure with the Order Reason field and mark it as mandatory.

D. Define an incompletion procedure with the Order Reason field, assign it to the sales document type, and set the status to "released for further process steps."

Correct Answer: A

#### **QUESTION 14**

You are asked to set the system in such a way that it can automatically search for available quotations for customers when sales order items are entered.

What do you have to do to make this happen?

- A. Set the quotation messages function in the quotation sales document type.
- B. Set the completion rule in the item category for the quotation.
- C. Set the quotation messages function in the sales order document type.
- D. List the reference document number field in the incompleteness procedure for the sales order item category.

Correct Answer: C

#### **QUESTION 15**

What is the purpose of using billing due lists? (Choose two)

- A. To release orders that are blocked for billing
- B. To process sales orders and deliveries that are due for billing
- C. To periodically create billing documents
- D. To initiate a dunning run in financials

Correct Answer: BC

[C\\_TSCM62\\_67 Practice](https://www.passapply.com/c_tscm62_67.html) [Test](https://www.passapply.com/c_tscm62_67.html)

[C\\_TSCM62\\_67 Exam](https://www.passapply.com/c_tscm62_67.html) **[Questions](https://www.passapply.com/c_tscm62_67.html)** 

[C\\_TSCM62\\_67 Braindumps](https://www.passapply.com/c_tscm62_67.html)